## C Programming Basics

## Ritu Arora Texas Advanced Computing Center June 21st, 2012

#### Email: rauta@tacc.utexas.edu

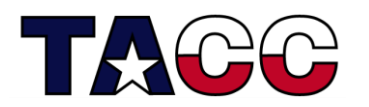

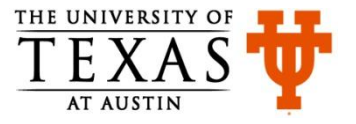

#### Homework 5 (1)

- **1. #include <stdio.h>**
- **2. int main(){**
- **3. int i, j, k;**
- **4. int myA[2][2] = {{1, 2}, {3, 4}};**
- **5. int myB[2][2] = {{5, 6}, {7, 8}};**
- **6. int myC[2][2] = {{0, 0}, {0, 0}};**
- **7. for(i=0; i<2; i++){**
- **8. for(j=0; j<2; j++){**
- **9. for(k=0; k <2; k++){**
- 10.  $myC[i][j] = myC[i][j] + myA[i][k]*myB[k][j];$
- 11. **}**
- 12. **}**
- **13.}**

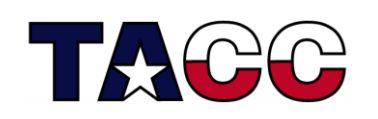

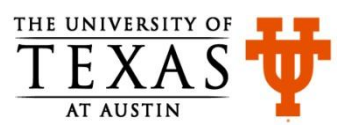

### Homework 5 (2)

- **14. for(i=0; i<2; i++){**
- **15. for(j=0; j<2; j++){**
- **16. printf(" %d ", myC[i][j]);**
- 17. **}**
- **18. printf("\n");**
- 19. **}**
- **20. return 0;**
- **21.}**

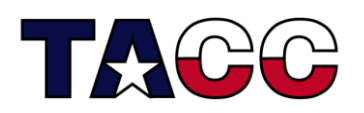

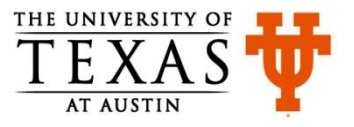

## Overview of the Course

- Writing a Basic C Program
- Understanding Errors
- Comments Keywords, Identifiers, Variables
- Operators
- Standard Input and Output (Basic)
- Control Structures
- Standard Input and Output
- Arrays, Structures
- Functions in C
- Pointers
- Working with Files

#### **All the concepts will be accompanied with examples.**

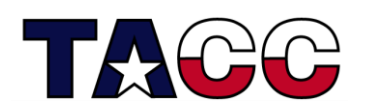

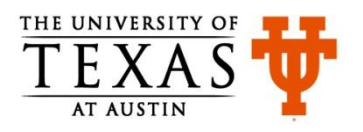

#### Passing Values to Functions: passValue1.c

```
#include <stdio.h>
void add(int a, int b){
Formal Parameters: a, b
   int c;
  c = a + b;
   printf("\n Addition is : %d",c);
}
int main(){
  int a, b;
   printf("\n Enter Any 2 Numbers : ");
   fflush(stdout);
   scanf("%d %d",&a,&b);
  add(a, b); <-- Actual Parameters: a, b
  return 0;
}
               Note: The variables used as formal and actual parameters
               can have different names.
```
5

```
Passing Values to Functions: passValue2.c
#include <stdio.h>
#include <stdlib.h>
void add(int a, int b){
 //same code as in the previous slide
}
int main(int argc, char *argv[]){
 int a, b;
 if ( argc != 3 ){
  printf("\nInsufficient num. of arguments.\n");
 printf( "\nUsage:%s <firstNum> <secondNum>", argv[0]);
 }else{
    a = atoi(ary[1]);
    b = \text{atoi}(\text{argv}[2]);
    add(a, b);}
```
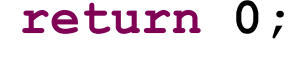

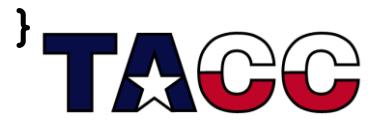

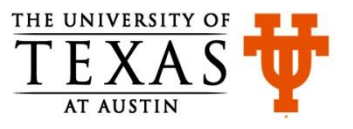

#### Code Snippet From passValue2.c

```
int main(int argc, char *argv[]){
 int a, b;
 if ( argc != 3 ){
  printf("\nInsufficient num. of arguments.\n");
 printf( "\nUsage:%s <firstNum> <secondNum>", argv[0]);
 }else{
    a = atoi(argv[1]); \leftarrow -b = \text{atoi}(\text{arqu}[2]);
    add(a, b);}
 return 0;
}
                Notice that main has two arguments
                             argv[1] holds the first number 
                             typed in at the command-line. 
                             Notice the atoi function.
                       argc is the argument count
```
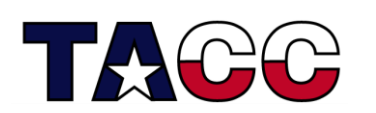

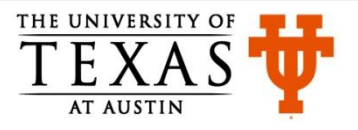

Returning Values from Functions: passValue4.c **#include <stdio.h> int add(int a, int b){ Notice the return type**

```
 int c;
 c = a + b; a=c; b=c;
  printf("\n Addition is : %d",c);
  return c;
Return value: c
}
int main(){
  int a, b, c;
  printf("\n Enter Any 2 Numbers : ");
   scanf("%d %d",&a,&b);
 printf("a is: %d, b is: %d\n", a, b);
  c = add(a, b);
Value returned from add stored in c
  printf("a is: %d, b is: %d\n", a, b);

  return 0;
```
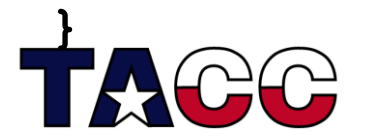

#### Returning Values from Functions: passValue4.c

• Output:

```
Enter Any 2 Numbers : 5 6
a is: 5, b is: 6
Addition is : 11
a is: 5, b is: 6
```
Note: the values of a and b remained the same when accessed from function main.

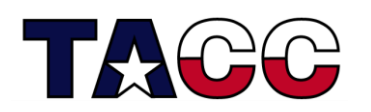

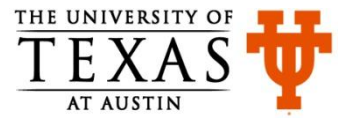

#### Pointers

- A pointer is a variable that stores an address in memory address of another variable
- For instance, the value of a pointer may be 42435. This number is an address in the computer's memory which is the start of some data
- We can dereference the pointer to look at or change the data
- Like variables, you have to declare pointers before you use them
- The data type specified with pointer declaration is the data type of the variable the pointer will point to

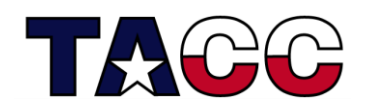

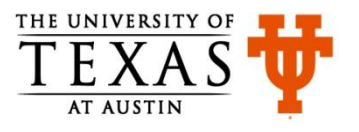

### Revisiting Variable Declaration

• Consider the declaration

**int i = 3;**

- This declaration tells the C compiler to:
	- Reserve space in memory to hold the integer value
	- Associate the name **i** with this memory location
	- Store the value **3** at this location

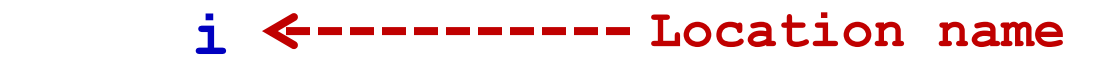

$$
\begin{array}{|c|c|c|c|}\n\hline\n & 3 < \text{---} \text{---} \text{Value at location} \\
\hline\n\end{array}
$$

**6485 Location number (Address)**

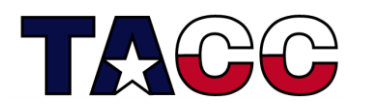

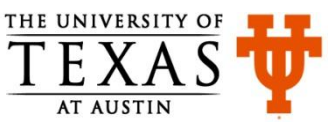

# 'Address of' Operator

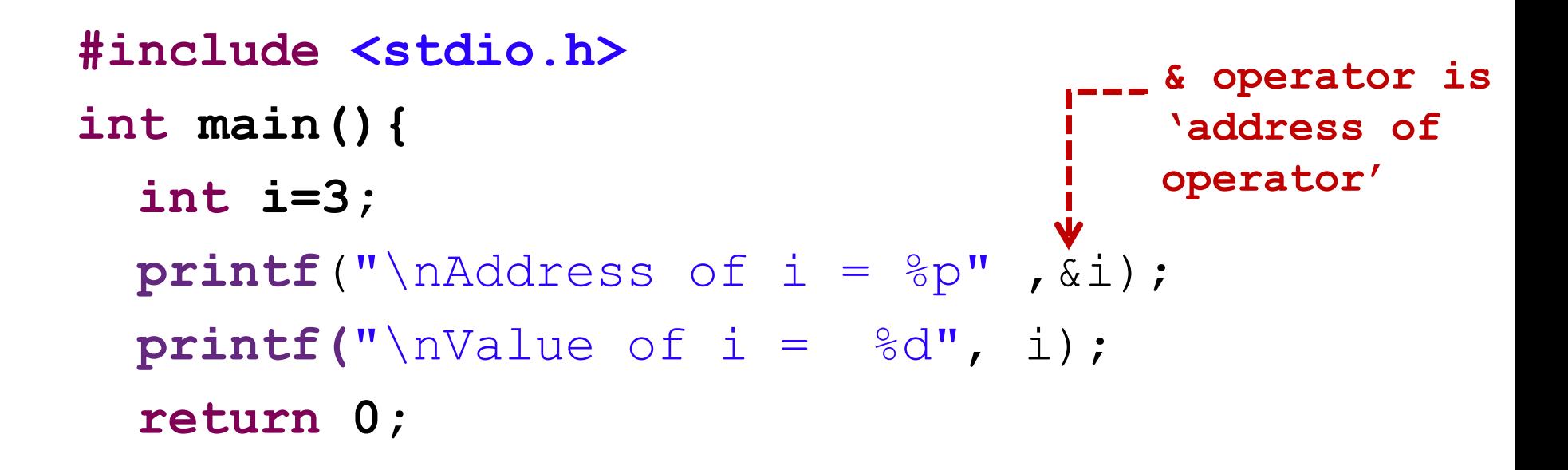

**Output:**

**}**

Address of  $i = 0x22ff0c$ Value of  $i = 3$ 

**Note: &i Returns the address of variable i**

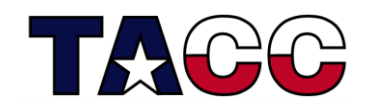

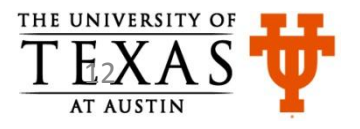

#### 'Value at Address' Operator: printAddress.c

```
#include <stdio.h>
int main(){
   int i=3;
   printf("\nAddress of i = %u", &i);
   printf("\nValue of i = %d", i);
  printf("\nValue of i = %d", *(&i));
   return 0;
}
                                    & operator is 
                                      'address of' 
                                     operator
                              * operator is 
                              'value at address of' 
Output: Output: operator
Address of i = 2293532Value of i = 3
```
#### **Note:**

Value of  $i = 3$ 

13 **\*(&i) returns the value at address of i &i returns the address of variable i**

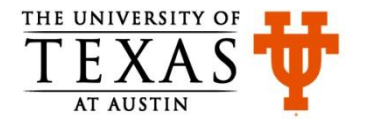

#### Pointer Expressions

- In the previous example, the expression **&i** returns the address of **i**.
- This address can be collected in a variable as

 $\dot{q} = \delta i$ ;

• **j** is a variable which contains the address of another variable and is declared as **int \*j;**

**Location name j i**

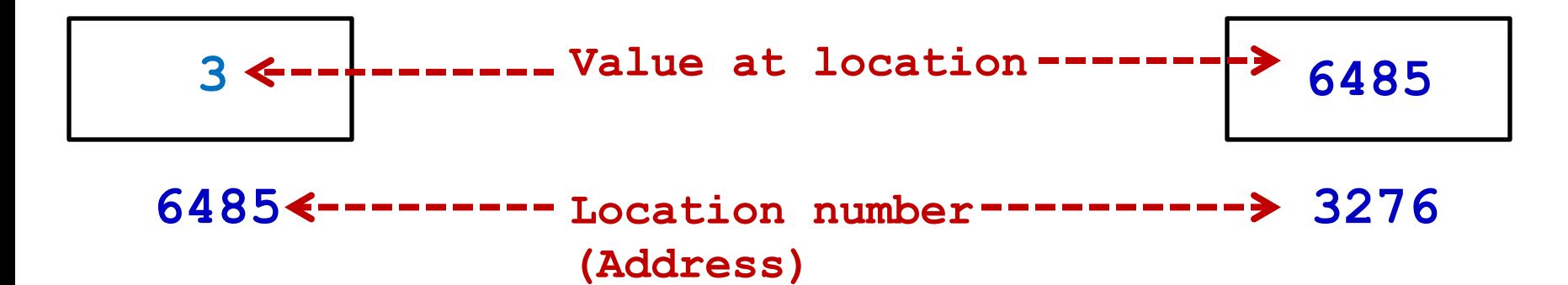

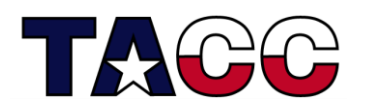

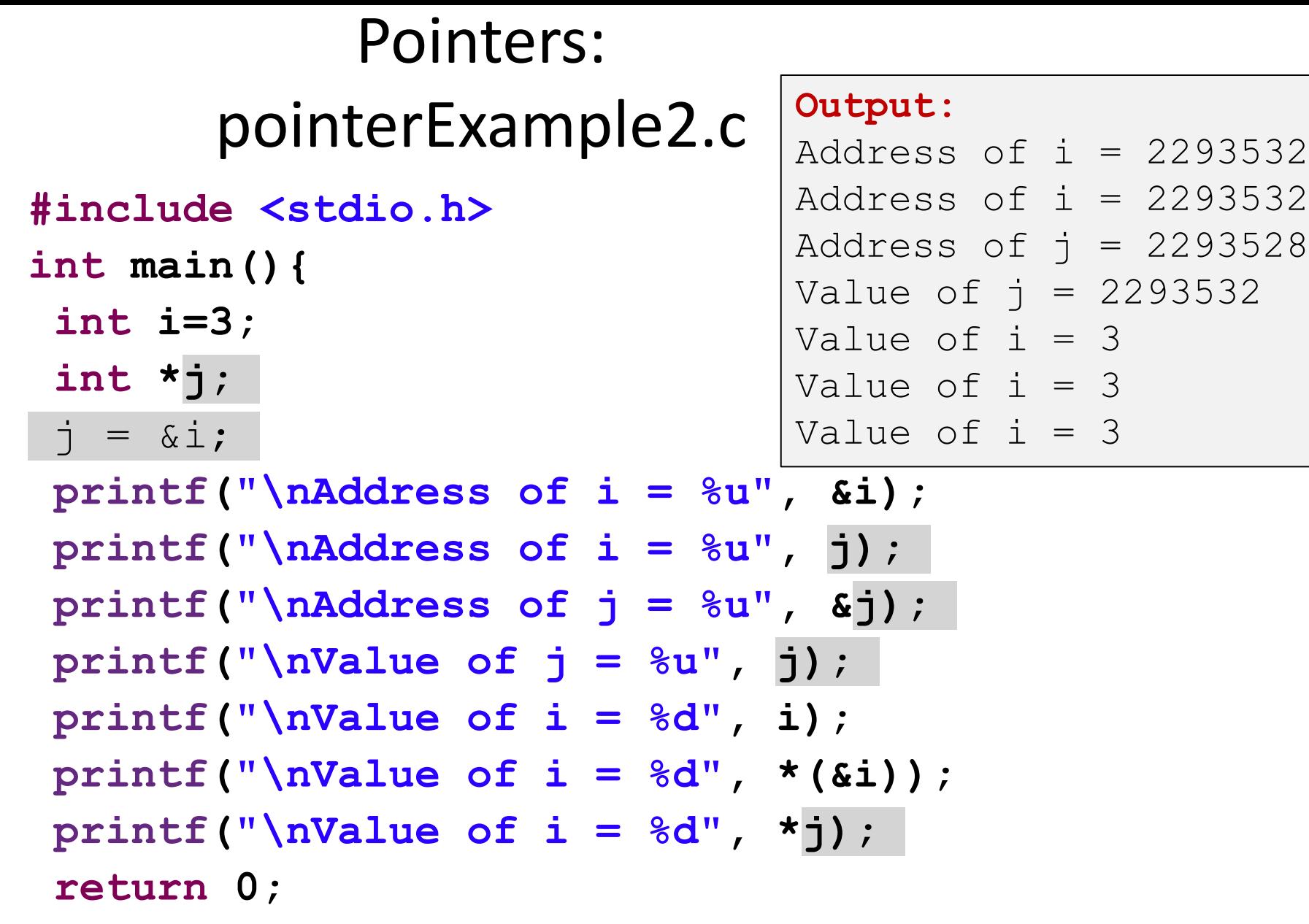

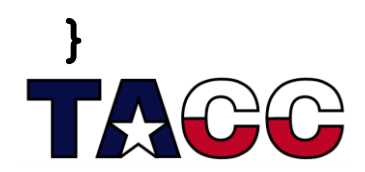

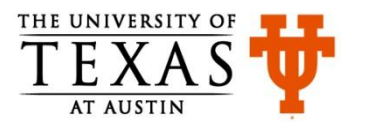

### Key Concepts Related to Pointers

- Declaring a pointer
- **int \*myIntPtr;**
- **int\* myIntPtr;**
- Getting the address of a variable
- **int age = 3;**

 $myIntPtr = \text{Page};$ 

• Dereferencing a pointer

\*myIntPtr = 5; <---------- Note: We just changed **the value of age!**

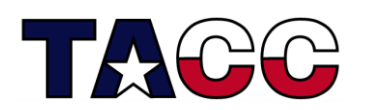

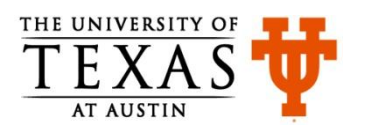

#### Pointers Example 2: ptrExample.c

- **#include <stdio.h>**
- **int main(){**
	- **int myValue;**
	- **int \*myPtr;**
	- $myValue = 15;$
	- $myPtr = \&myValue$
	- **printf("myValue is equal to : %d\n", myValue);**
	- $*$ myPtr = 25;
	- **printf("myValue is equal to : %d\n", myValue);**

Output: myValue is equal to : 15 myValue is equal to : 25

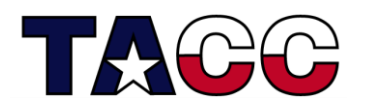

**}**

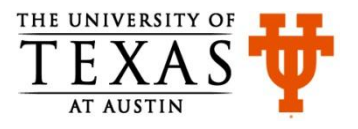

#### Pointers and Arrays

The square-bracket array notation is a short cut to prevent you from having to do pointer arithmetic

#### **char array[5];**

 $array[2] = 12;$ 

#### **array** is a pointer to **array[0]**

 $array[2] = 12;$  is therefore equivalent to \*  $(\text{array}+2) = 12;$ 

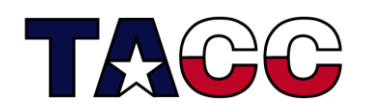

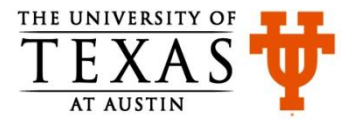

#### Passing Address to Function: passValue3.c **#include <stdio.h>**

```
void addUpdate(int *a, int *b){
   int c;
  c = *a + *b;
  printf("Addition is : %d\n",c);
  *a = c;
  \star b = c;
}
int main(){
   int a, b;
  printf("Enter Any 2 Numbers : ");
   scanf("%d %d",&a,&b);
   printf("a is: %d, b is: %d\n", a, b);
   addUpdate(&a, &b);
   printf("a is: %d, b is: %d\n", a, b);
   return 0;
                         Notice &a, &b
                    ------- Notice the pointer
```
**Note: The values of a and b changed in addUpdate function .**

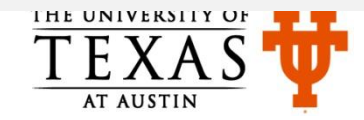

**}**

#### Output of passValue3.c

• Output:

Enter Any 2 Numbers : 2 8 a is: 2, b is: 8 Addition is : 10 a is: 10, b is: 10

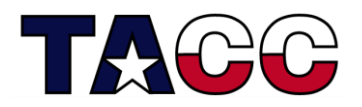

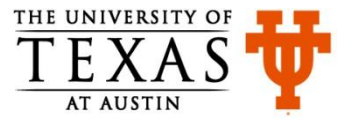

### Dynamic Memory Allocation

- Dynamic allocation is the automatic allocation of memory at run-time
- It is accomplished by two functions: malloc and free
- These functions are defined in the library file  $\text{stdlib.h}$
- $m$ alloc allocates the specified number of bytes and returns a pointer to the block of memory
- When the memory is no longer needed, the pointer is passed to  $free$ which deallocates the memory
- Other functions:
	- $\sim$  calloc allocates the specified number of bytes and initializes them to zero
	- $\mathcal{L}$  realloc increases the size of the specified chunk of memory

#### **Note: With arrays, static memory allocation takes place, that is at compile-time.**

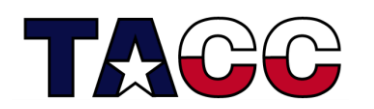

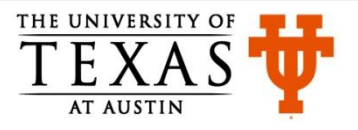

```
Example: dynMemAlloc.c (1)
#include<stdio.h>
#include<stdlib.h>
int main(){
   int numStudents, avg, *ptr, i, sum = 0;
  printf("Enter the num of students :");
   scanf("%d",&numStudents);
  ptr=(int *)malloc(numStudents*sizeof(int));
   if(ptr == NULL){
    printf("\n\nMemory allocation failed!");
     exit(1);
   }
   for (i=0; i<numStudents; i++){
     printf("\nEnter the marks for the student %d\n", i+1);
     scanf("%d",(ptr+i));
   }
```
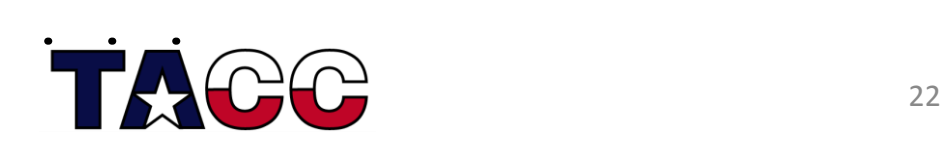

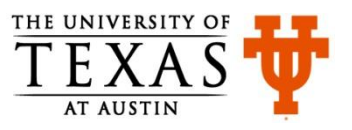

#### Example: dynMemAlloc.c (2)

```
 . . .
    for (i=0; i<numStudents; i++){
     sum = sum + * (ptr + i); }
   avg = sum/numStudents; printf("\nAvg marks = %d ",avg);
    return 0;
 } // end of main function
Output:
Enter the num of students :3
Enter the marks for the student 1
10
Enter the marks for the student 2
20Enter the marks for the student 3
30
Avg marks = 20
```
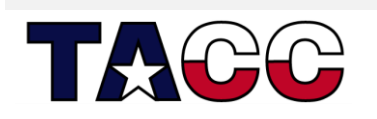

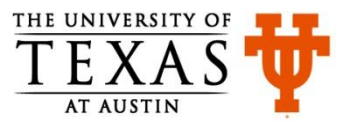

# Homework 6

- Consider the problem specified in Homework 5. Redo it by writing a user-defined function of your choice. For example,
	- $-$  you could write a  $\text{primitive}$  and  $\text{matrix}$  function that can print the contents of a two-dimensional matrix of type double, and with any number of rows and columns.
	- $-$  You could also write a myMatMul function for multiplying matrices. This function can accepts two integer arrays of same size, say P X Q, where P is the number of rows and Q is the number of columns.

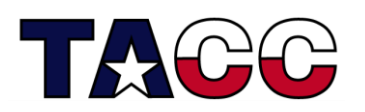

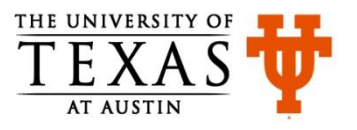

#### References

- C Programming Language, Brian Kernighan and Dennis Ritchie
- Let Us C, Yashavant Kanetkar
- C for Dummies, Dan Gookin
- http://cplusplus.com

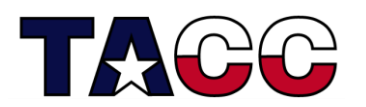

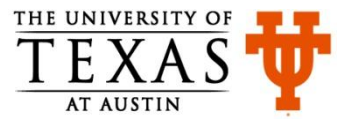